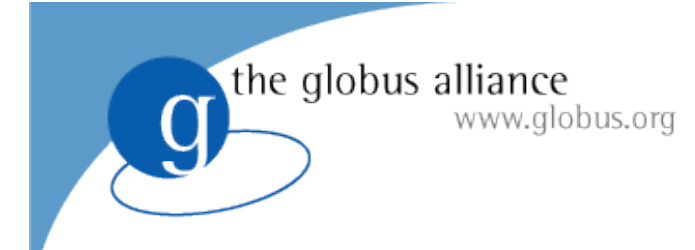

## The GridWay Meta-Scheduler *Globus Execution Services Session*

## **Ruben S. Montero** dsa-research.org

## **Open Source Grid & Cluster**

Oakland CA, May 2008

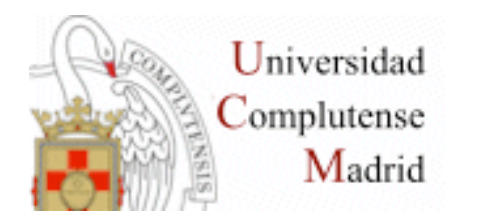

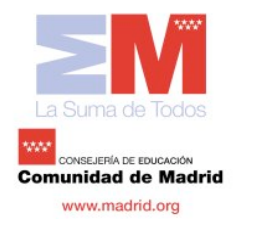

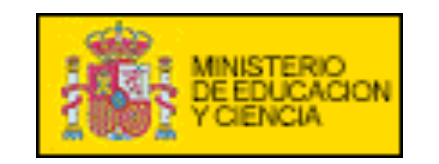

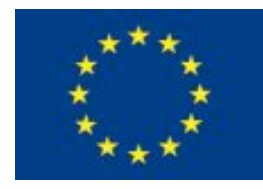

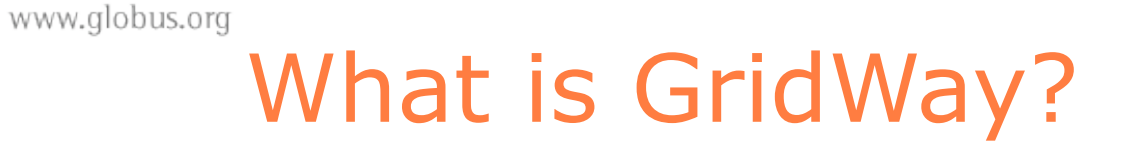

*The GridWay meta-scheduler is a scheduler virtualization layer on top of basic Globus services (GRAM, MDS & GridFTP)* 

#### **For the user**

• A LRM-like environment for submitting, monitoring, and controlling jobs

#### **For the developer**

the globus alliance

• An standard-base development framework for Grid Applications

#### **For the sysadmin**

- A policy-driven job scheduler
- User-side Grid Accounting

#### **For the Grid architect / solution provider**

- A modular component to use different infrastructures
- A key component to deploy different Grids

the globus alliance www.globus.org

## What is GridWay?

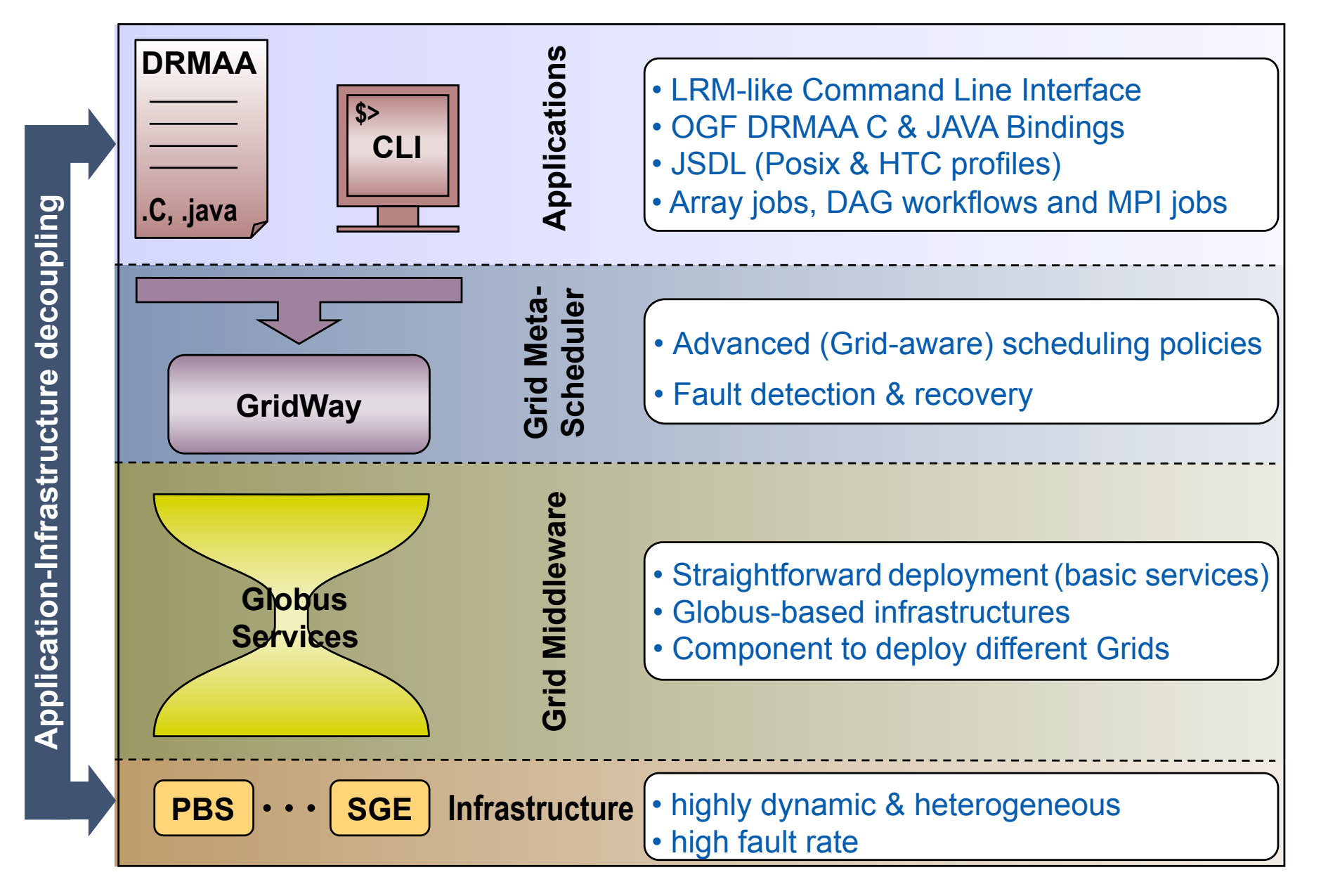

the globus alliance www.globus.org

## What is GridWay?

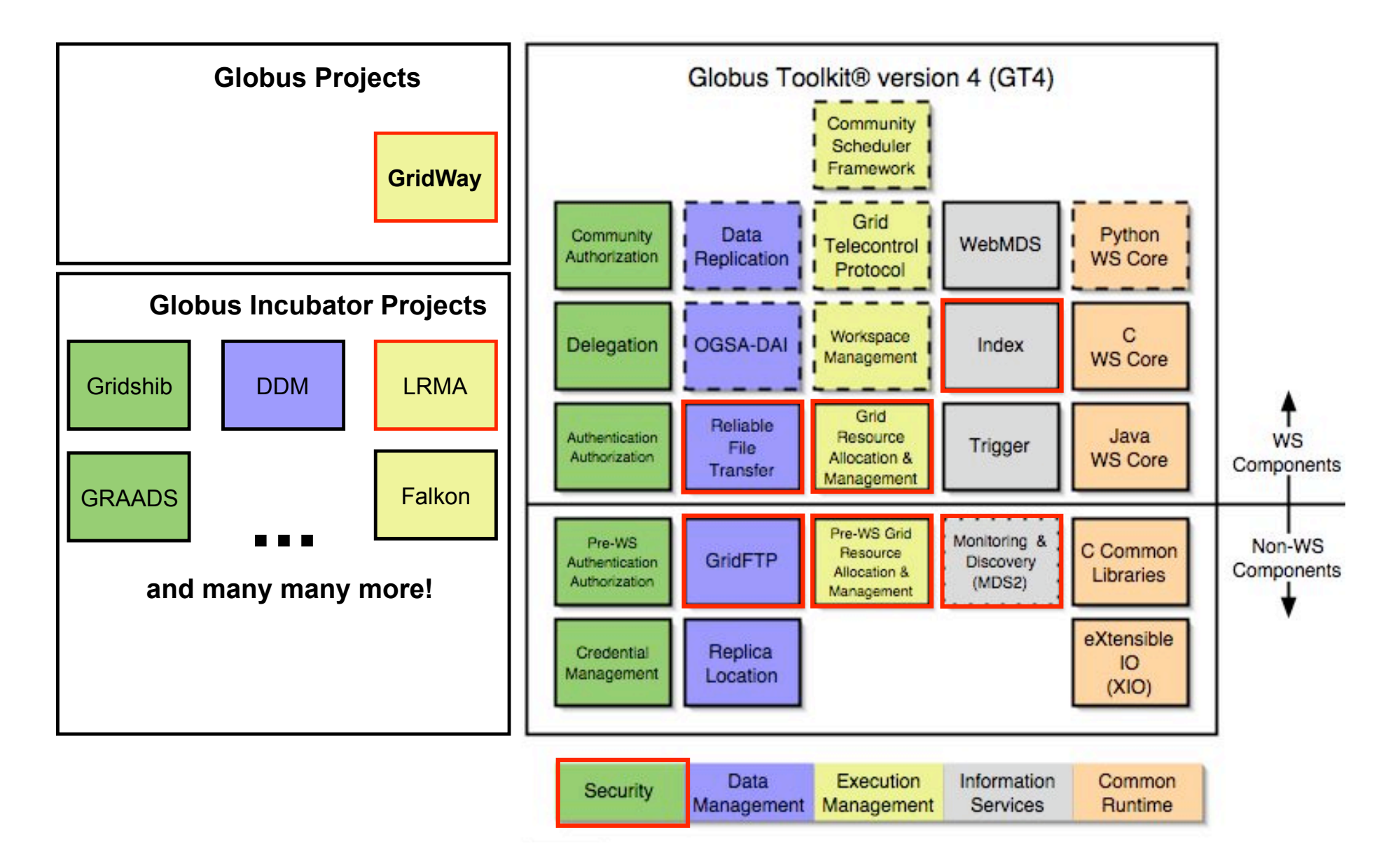

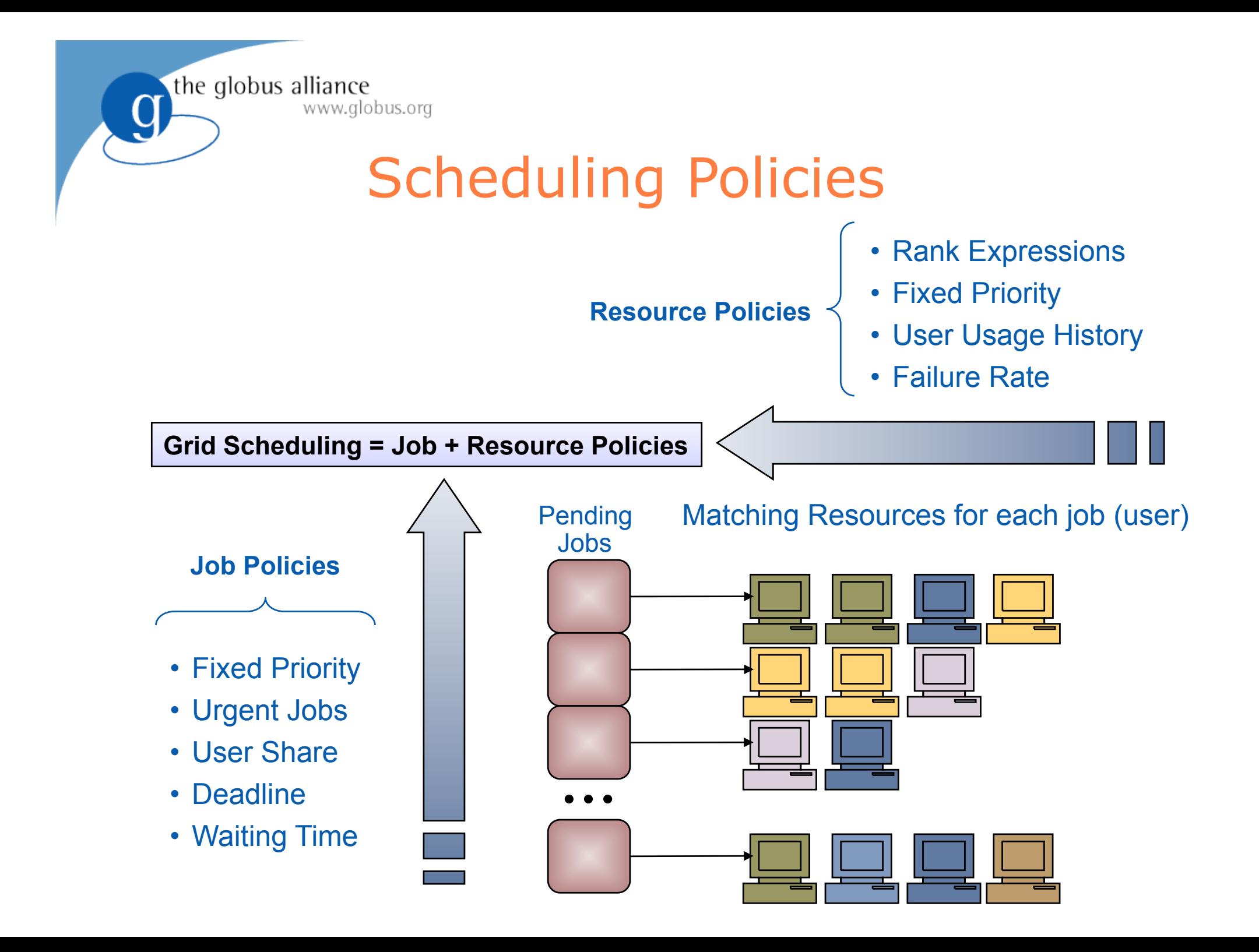

the globus alliance www.globus.org

## Enterprise Grids

## **Architecture Examples**

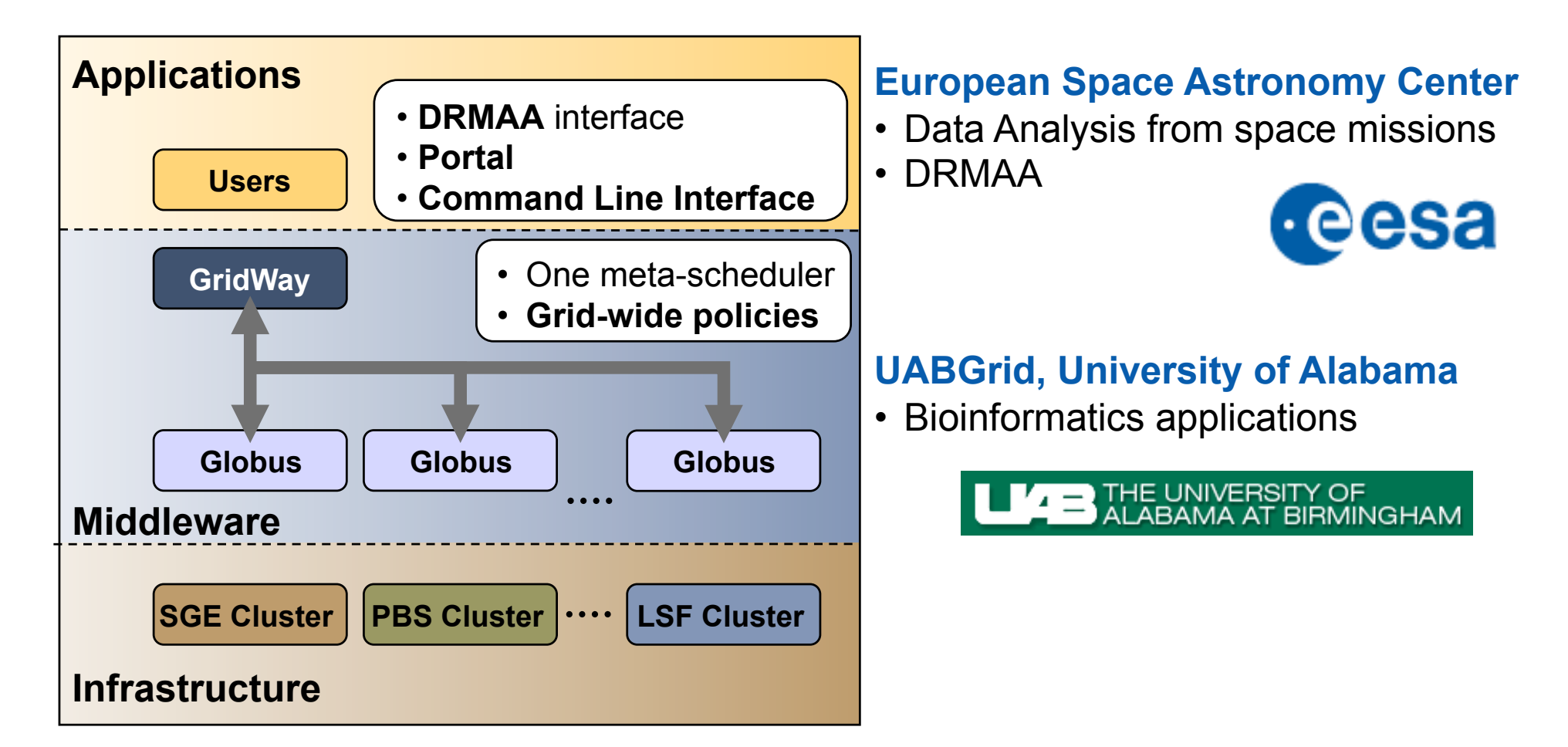

## Partner Grids

## **Architecture Examples**

www.globus.org

the globus alliance

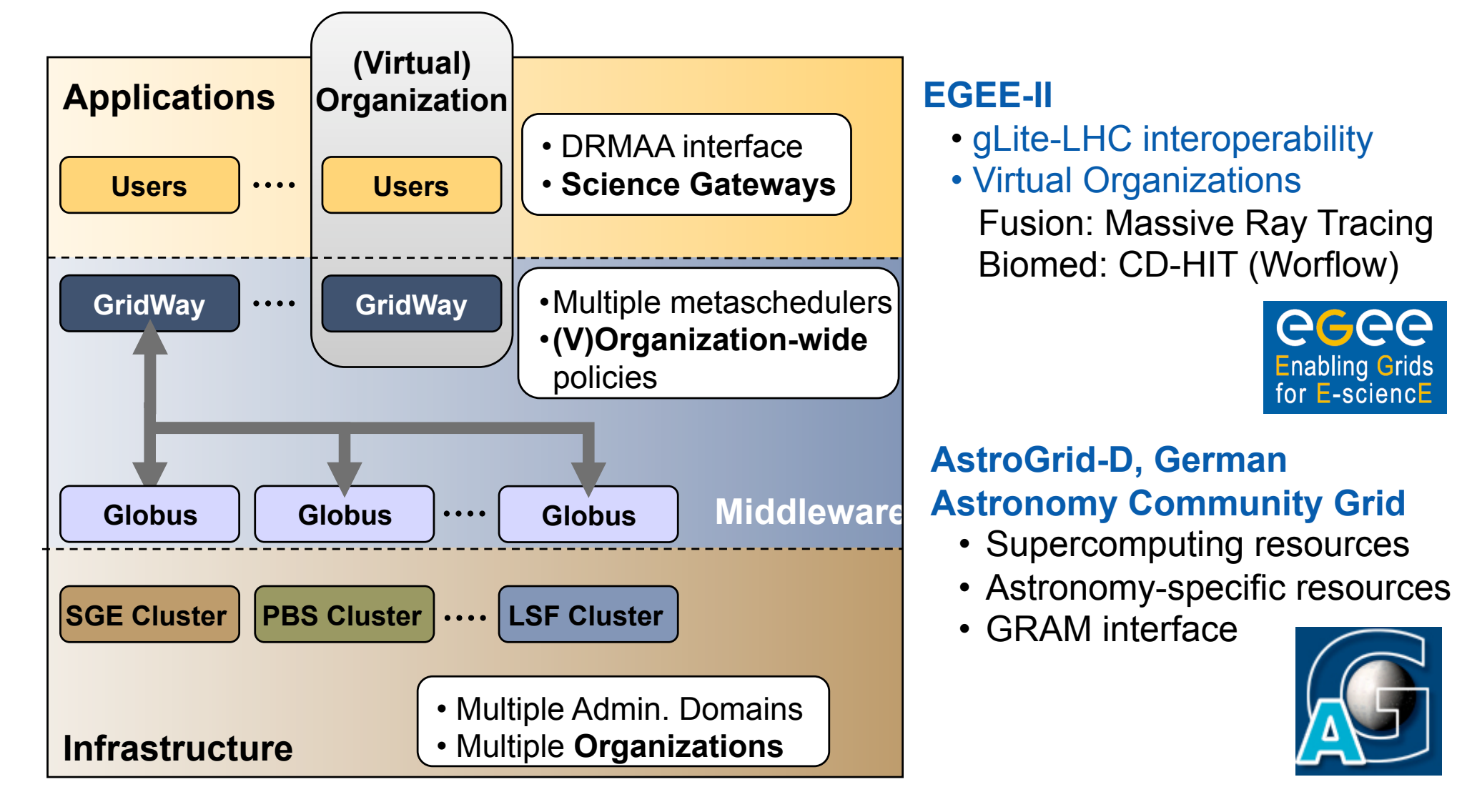

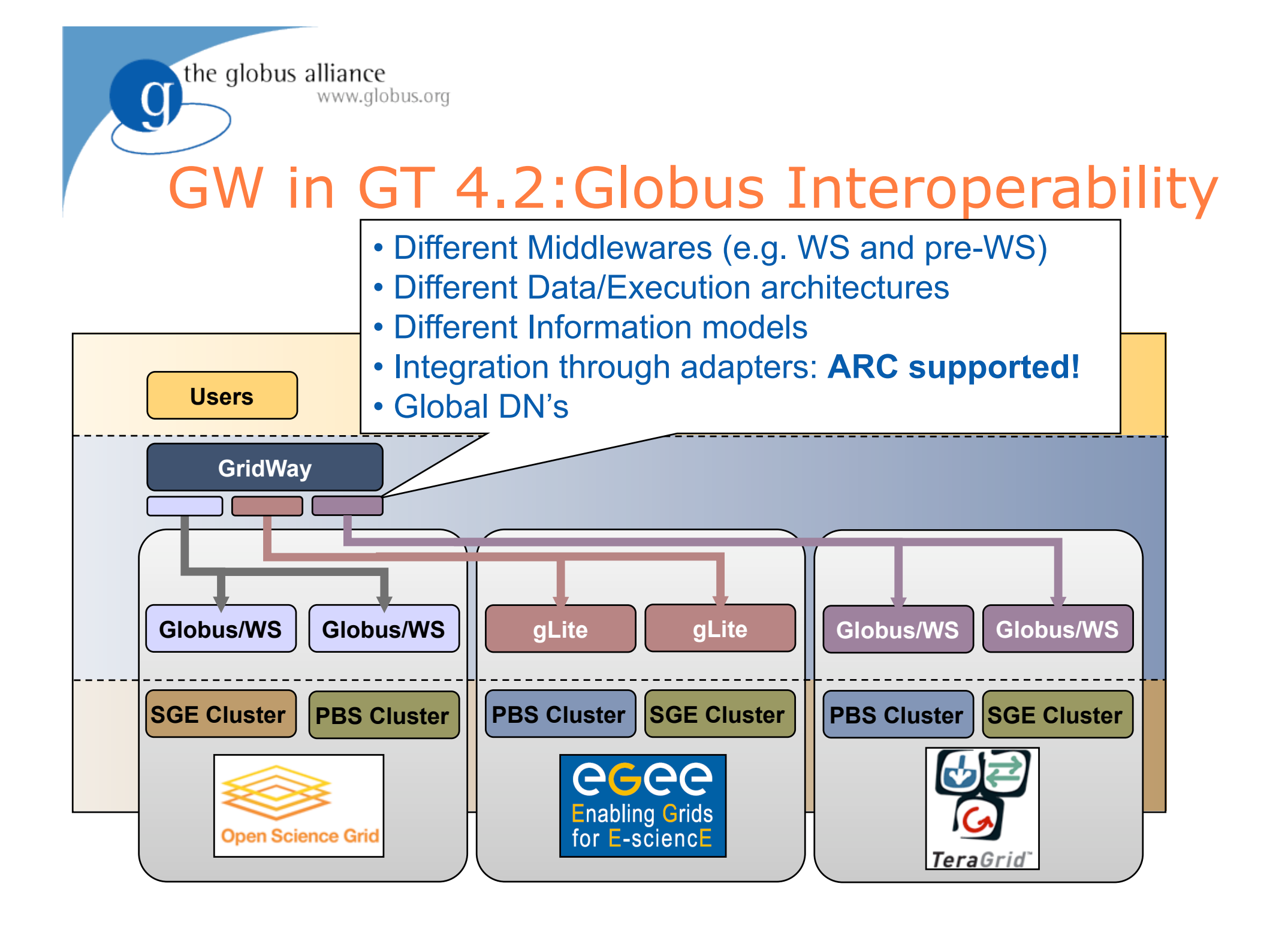

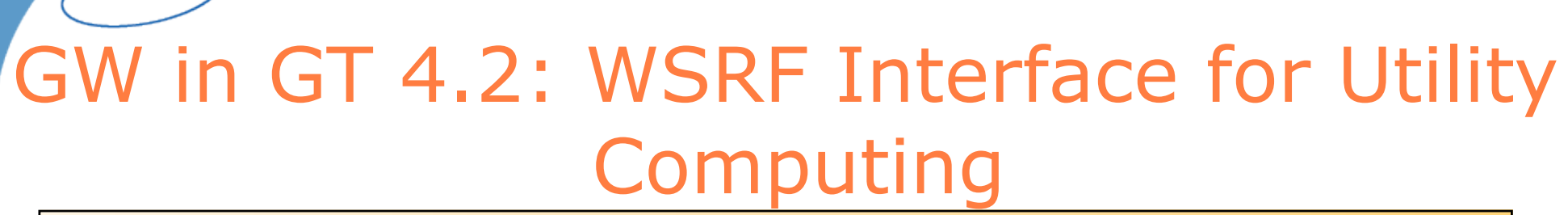

the globus alliance

www.globus.org

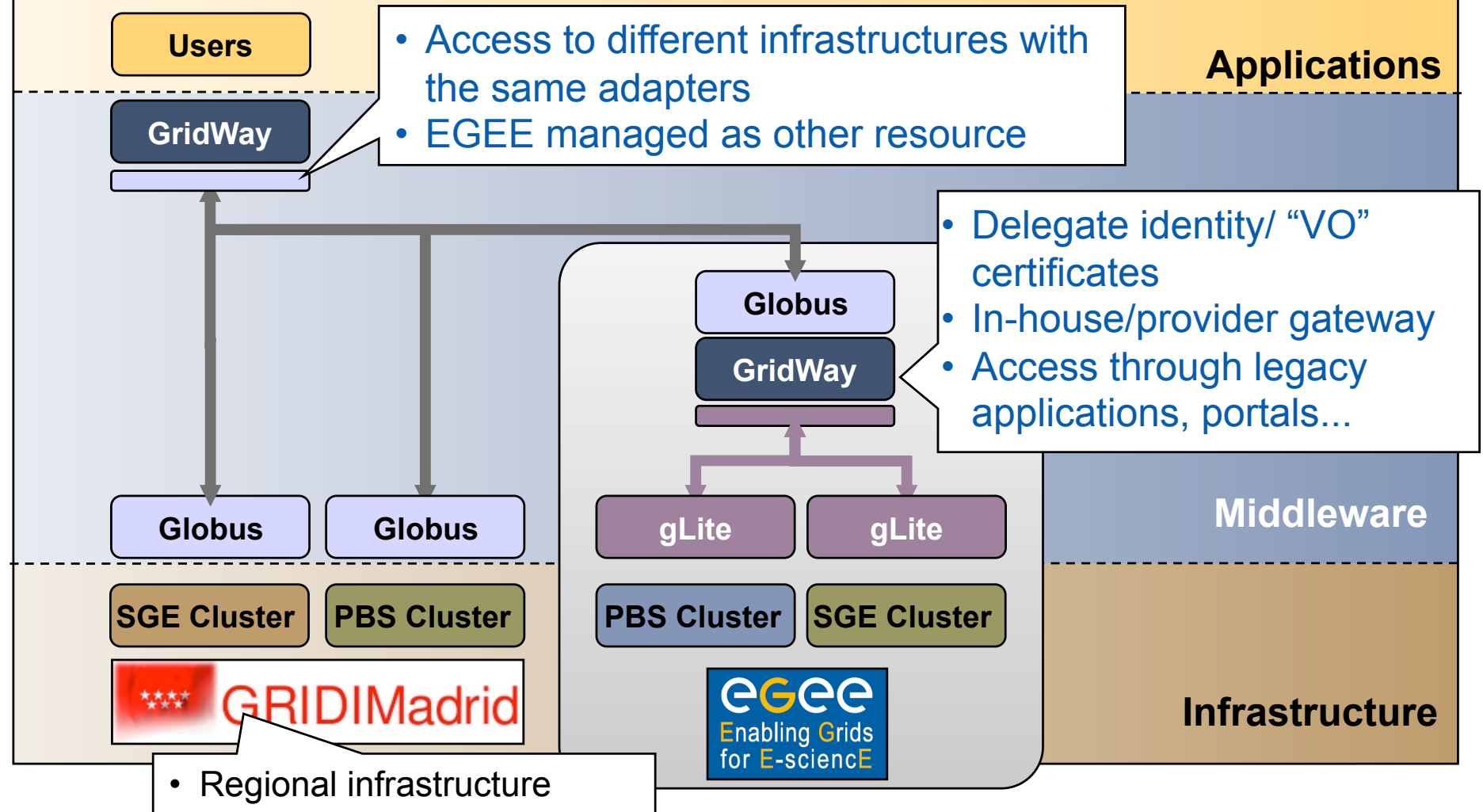

# GW in GT 4.2:Application Support

### **New DRMAA bindings**

the globus alliance

- Scripting langauges Ruby, Python & Perl
- DRMAA 1.0 specification

www.globus.org

## **DAGMAN support**

• Submit DAGMAN files

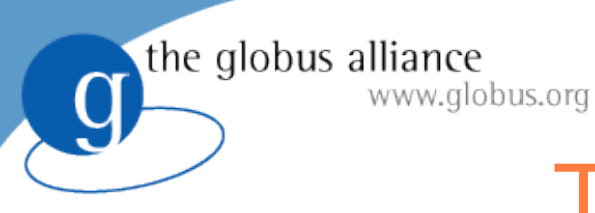

# Transfer Queues

- Communicate LRM systems with meta-schedulers (the other way around)
- Users keep using the same interface, even applications (e.g. DRMAA, site scripts...)

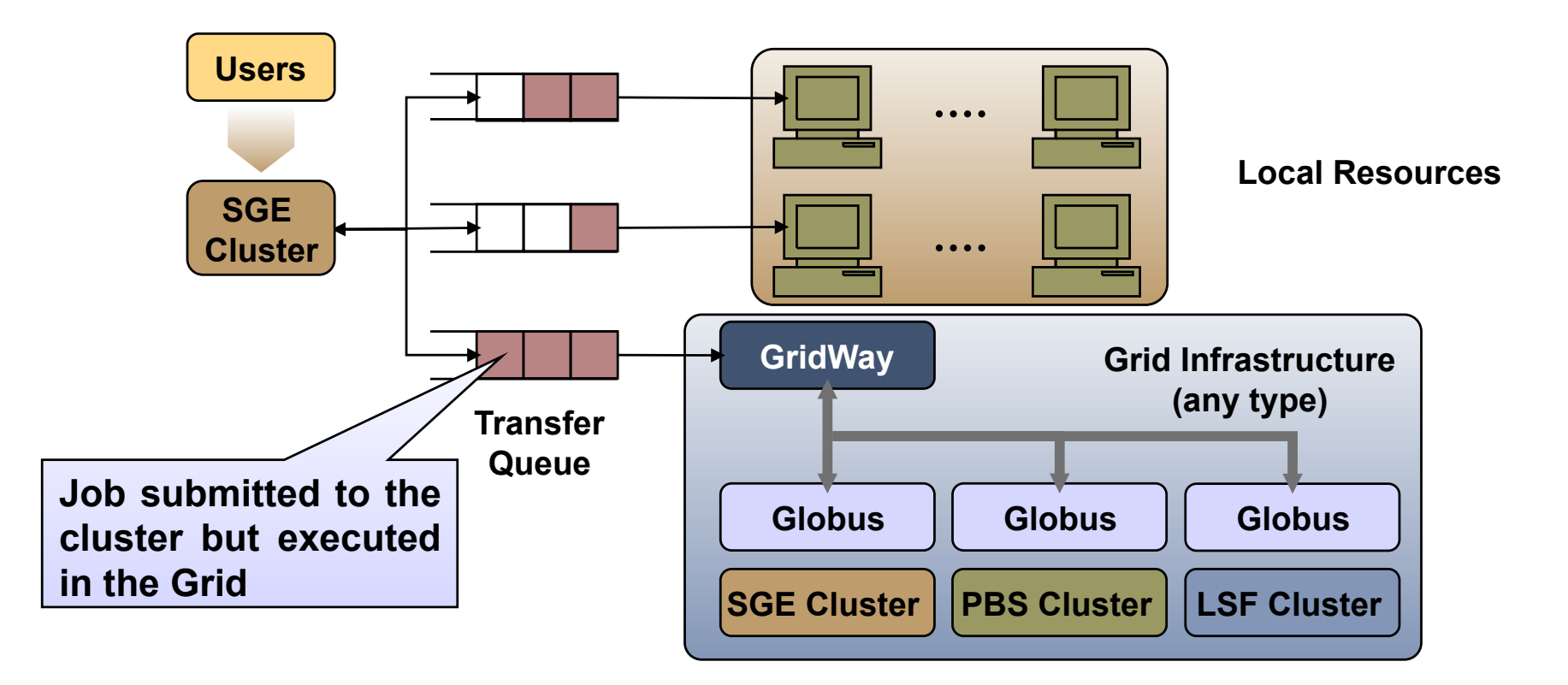

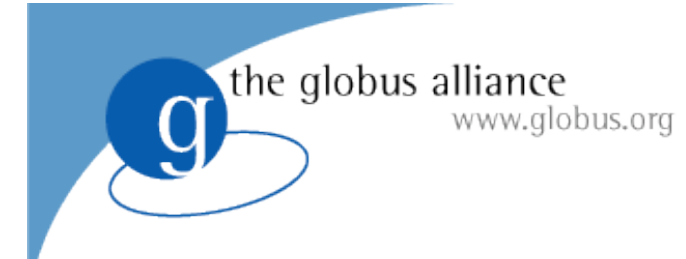

# **THANK YOU FOR YOUR ATTENTION !!!**

# **Want to try it... TUTORIAL 11 (Thursday 13:30 – 15:00)**

## *The GridWay Team*

- Ignacio M. Llorente
- Ruben S. Montero
- Eduardo Huedo Cuesta Tino Vazquez
- Javier Fontan
	- Jose Herrera
	-
	- Jose Luis Vazquez-Poletti